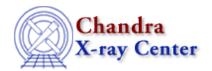

URL: <a href="http://cxc.harvard.edu/ciao3.4/chips auto redraw.html">http://cxc.harvard.edu/ciao3.4/chips auto redraw.html</a> Last modified: December 2006

AHELP for CIAO 3.4

# chips\_auto\_redraw

Context: chips

Jump to: Description Examples Bugs See Also

## **Synopsis**

Set the automatic redrawing mode.

### **Syntax**

Integer\_Type chips\_auto\_redraw(flag)

### **Description**

This function sets (flag = 1) or unsets (flag = 0) the automatic redrawing mode of ChIPS. It returns the previous setting.

Use the "chips\_redraw()" command to force the ChIPS display to be redrawn.

#### Arguments for chips\_auto\_redraw

| Name | Type         | Options             | Default | Comment |
|------|--------------|---------------------|---------|---------|
| flag | Integer_Type | 0 for off, 1 for on | 1 (on)  |         |

### **Example 1**

```
chips> chips_auto_redraw(0)
1
```

Here we have turned off the automatic redraw mode. The return value shows that the previous setting had been on (i.e. 1).

### Example 2

```
() = chips_auto_redraw(0);
```

As the first example, but done in a S-Lang script. Here the return value is ignored.

chips\_auto\_redraw 1

### **Bugs**

See the <u>bugs page for ChIPS</u> on the CIAO website for an up-to-date listing of known bugs.

### See Also

chips

chips clear, chips color name, chips color value, chips get pane, chips get xrange, chips get xscale, chips get yrange, chips get yscale, chips get zrange, chips get zscale, chips label, chips line, chips pickpoints, chips redraw, chips set pane, chips set xrange, chips set xscale, chips set yrange, chips set yscale, chips set zrange, chips set zscale, chips set zscale,

The Chandra X-Ray Center (CXC) is operated for NASA by the Smithsonian Astrophysical Observatory.

60 Garden Street, Cambridge, MA 02138 USA.

Smithsonian Institution, Copyright © 1998–2006. All rights reserved.

URL: <a href="http://cxc.harvard.edu/ciao3.4/chips auto redraw.html">http://cxc.harvard.edu/ciao3.4/chips auto redraw.html</a>
Last modified: December 2006

2 Bugs